1. In the Member Information Center (MIC), select Events in the top menu.

| EFT 1989                                                           | Search Q                                                                                                    | Logged in as Plary West<br>Disphouse Reality<br>Account Settings v |
|--------------------------------------------------------------------|----------------------------------------------------------------------------------------------------|--------------------------------------------------------------------|
| CRAMBER .                                                          | Home Directory Events Resources Reports                                                                                                    | News Settings                                                      |
| I Shortcuts                                                        | Home                                                                                                    |                                                                    |
| Personal Information                                               |                                                                                                    | Account Balance                                                    |
| Company Information                                                | Welcome Message Read Later                                                                                                    | \$595.00 Pay                                                       |
| Hot Deals                                                          | ChamberMaster is your direct connection to the Kalamazoo Area<br>Chamber. As a member of the Kalamazoo Area Chamber, you have the                          | Upcoming Events 🛛 🔿                                                |
| Member-to-Member Deals                                             | opportunity to market your business to consumers visiting your website by<br>enhancing your informational home rage with pictures and text. You can also   | 30 AUGUST 2023                                                     |
| News Releases                                                      | post hot deals, job openings, and events, and add keywords to help consumers<br>find you when they run searches and reports to see hit statistics for your |                                                                    |
| Job Postings                                                       | home page and other advertised items.                                                                                                    | Weekly Trivia Night<br>Trivia Night at Bell's Brewery!             |
| MarketSpace                                                        |                                                                                                    | REGISTER NOW                                                       |
| Request for Proposals                                              | Local SHO                                                                                                    | Member Profile                                                     |
| 💮 Links                                                            |                                                                                                    | Your Company Profile is 94%                                        |
| MIC How To's 🛛 🔳                                                   |                                                                                                    | UPDATE                                                             |
| <ul> <li>How to Set Up AutoPay for Your<br/>Members</li> </ul>     | www.modkum.agency                                                                                                    | UPDATE                                                             |
| <ul> <li>Manage Autopay in the MIC for<br/>Your Members</li> </ul> | Whether at work, home, or traveling, anywhere you have access to the<br>internet you will be able to edit your information by logging into the             | Refer a Business for Membership                                    |
| How to Update Your Personal                                        | ChamberMaster website. Please contact your Kalamazoo Area Chamber                                                                                          | Area Chamber.                                                      |

2. Select Add Event.

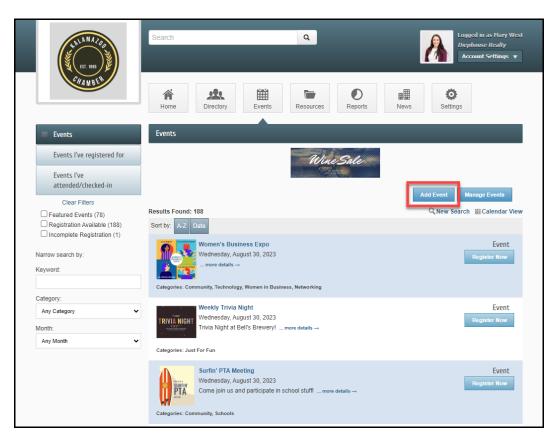

- 3. Complete the following information in the General section:
  - **Event Title**: This title will display on the Events drop-down list and also on the Event page,
  - Start/End Date/Time: Enter the correct dates for the event. A different end date is only needed when a single event runs multiple days – like over the weekend. NOTE: All Day Event is selected by default, deselect this checkbox if you wish to enter exact times.
  - **Recurrence**: An event occurring multiple times on your calendar may be duplicated by setting a recurrence.

| 1411 M A Z QQ<br>557, 1980            | Search Q Logged in as Mary West<br>Diephouse Realty<br>Account Settings V                                                                                        |
|---------------------------------------|----------------------------------------------------------------------------------------------------|
| CHAMBS <sup>®</sup>                   | Home Directory Events Resources Reports News Settings                                                                                                    |
| Events     Events l've registered for | Events - Create<br>Manage Events                                                                                                    |
| Events I've<br>attended/checked-in    | Save as Draft Cancel Submit for Approval                                                                                                    |
|                                       | General                                                                                                    |
|                                       | Event Title:                                                                                                    |
|                                       | ☑ All Day Event                                                                                                    |
|                                       | Start Date:         (m/d/yyyy)         Start Hour:         Start Minute:         AM/PM:           8/30/2023         12         00         ✓         AM         ✓ |
|                                       | End Date: (m/d/yyyy) End Hour: End Minute: AM/PM:                                                                                                    |
|                                       | 8/30/2023 12 V 00 V AM V                                                                                                    |
|                                       | Recurrence:                                                                                                    |
|                                       | Details                                                                                                    |
|                                       |                                                                                                    |
|                                       | <ul> <li></li></ul>                                                                                                    |
|                                       | Styles  Format Font Size                                                                                                    |
|                                       |                                                                                                    |
|                                       |                                                                                                    |
|                                       | body 🖌                                                                                                    |
|                                       | Meta Description: (1-2 sentence summary of your content; often visible in search engine results and social media posts/shares; 320<br>characters max)            |
|                                       |                                                                                                    |
|                                       | Search Description: (Description displayed in the search results listing on the website, 160 characters max)                                                     |
|                                       |                                                                                                    |

- 4. Complete the following information for the **Details** section:
  - **Description**: Enter a description of the event.
  - Meta/Search Description: Enter the description to be displayed when events are searched.
  - Location: Enter additional location details, if applicable.
  - Date/Time: Enter additional date/time details to be included along with the Start/End Date/Time information.
  - Fees/Admission: Enter the fee description to be displayed on the website.
  - Contact Information: Enter the name of the contact for this event.
  - Contact Email: Enter the email for the contact.
  - Website URL: If applicable, enter the URL to a website that provides further information about the event.

| De | etails                                                                                                    |
|----|----------------------------------------------------------------------------------------------------|
|    | Description:                                                                                                    |
|    |                                                                                                    |
|    |                                                                                                    |
|    | Styles - Format - Font - Size -                                                                                                    |
|    |                                                                                                    |
|    |                                                                                                    |
|    |                                                                                                    |
|    | body                                                                                                    |
|    | Meta Description: (1-2 sentence summary of your content; often visible in search engine results and social media posts/shares; 320                                                                                                    |
|    | characters max)                                                                                                    |
|    | l l l l l l l l l l l l l l l l l l l                                                                                                    |
|    | Search Description: (Description displayed in the search results listing on the website, 160 characters max)                                                                                                    |
|    |                                                                                                    |
|    |                                                                                                    |
|    |                                                                                                    |
|    | X ∩         M         →         Q, %         X #         #         #         #         #         #         #         #         #         #         #         #         #         #         #         #         #         #         #         #         #         #         #         #         #         #         #         #         #         #         #         #         #         #         #         #         #         #         #         #         #         #         #         #         #         #         #         #         #         #         #         #         #         #         #         #         #         #         #         #         #         #         #         #         #         #         #         #         #         #         #         #         #         #         #         #         #         #         #         #         #         #         #         #         #         #         #         #         #         #         #         #         #         #         #         #         #         #         #         #         #         # |
|    | Styles + Format + Fort + Size +                                                                                                    |
|    |                                                                                                    |
|    |                                                                                                    |
|    |                                                                                                    |
|    |                                                                                                    |
|    | body                                                                                                    |
|    |                                                                                                    |
|    |                                                                                                    |
|    | <u>A</u> · <u>Ω</u> · <u>B</u> <u>I</u> <u>U</u> S × <sub>σ</sub> × <sup>3</sup> <u>E</u> <u>Ξ</u> <u>Ξ</u> <u>I</u> : <u>I</u> <u>*</u> <u>*</u> <u>E</u> <u>Ξ</u> <u>I</u> <u>O</u> Ω ∞ <sub>∞</sub> <u>I</u><br>Styles - Format - Font - Size -                                                                                                    |
|    |                                                                                                    |
|    |                                                                                                    |
|    |                                                                                                    |
|    |                                                                                                    |
|    | body                                                                                                    |
|    | Fees/Admission:                                                                                                    |
|    |                                                                                                    |
|    |                                                                                                    |
|    | Styles  Format Font Size                                                                                                    |
|    |                                                                                                    |
|    |                                                                                                    |
|    |                                                                                                    |
|    | body 🖌                                                                                                    |
|    | Contact information:                                                                                                    |
|    |                                                                                                    |
|    | ~ ~ ~ ~ ~ ~ ~ ~ ~ ~ ~ ~ ~ ~ ~ ~ ~ ~ ~ ~                                                                                                    |
|    | Contact Email: Website Uri:<br>mwest@mailinator.com                                                                                                    |
|    |                                                                                                    |

5. Select the **Event Category**. Multiple categories can be selected.

| Fees/Admiss              | on:                                            |                          |                                 |   |
|--------------------------|------------------------------------------------|--------------------------|---------------------------------|---|
| * 6                      | 🖻 < 🔶 🔍 💺 🗮                                    | <u>I</u> x 🖻             |                                 |   |
| <u>A</u> - A             | B I <u>U</u> <del>S</del> ×₂ ײ ≡               | ± = ≡  ≣ :=  €           | Ω 📾 Ω                           |   |
| Styles                   | ▼ Format ▼ Font ▼                              | Size -                   |                                 |   |
|                          |                                                |                          |                                 |   |
|                          |                                                |                          |                                 |   |
|                          |                                                |                          |                                 |   |
|                          |                                                |                          |                                 |   |
| body                     |                                                |                          |                                 |   |
| Contact Infor            | nation:                                        |                          |                                 |   |
|                          |                                                |                          |                                 |   |
|                          |                                                |                          |                                 | ~ |
| Contact Ema<br>mwest@mai |                                                | Website Url:             |                                 |   |
|                          |                                                |                          |                                 | _ |
| Event Cated              | ories                                          |                          |                                 |   |
| □ Arts & Cul             |                                                | s Leadership             | Chamber of Commerece            |   |
| Clubs & C                | -                                              | nity<br>s & Celebrations | Continuing Education Government |   |
| 🗆 Holiday &              | Seasonal 🛛 Just For                            | Fun                      | Members Only Event              |   |
| Networkin     Technolog  |                                                | in Business              | Sports & Recreation             |   |
|                          |                                                |                          |                                 |   |
| Photos & In              | lages                                          |                          |                                 |   |
| Event Header             | Photo (Will be displayed only on websites with | v4 public modules)       |                                 |   |
|                          |                                                |                          |                                 |   |
|                          |                                                |                          |                                 |   |
|                          |                                                |                          |                                 |   |
|                          |                                                | Image                    |                                 |   |
|                          |                                                | Not<br>Assigned          |                                 |   |
|                          |                                                |                          |                                 |   |
|                          |                                                |                          |                                 |   |
|                          |                                                |                          |                                 |   |
|                          |                                                |                          |                                 |   |
|                          |                                                | Add Image                |                                 |   |
|                          |                                                |                          |                                 |   |

- 6. In the Photos & Images section, select Add Image in each area to upload.
  - Event Header Photo: This image will be displayed at the top of the event page.
  - Main Event Photo: This image will be displayed above the Register button on the event page.
  - Search Results Logo: This image is displayed when searching for the event on your organization's website or within the MIC.
  - Gallery Photos: Add images to create a photo gallery on the event page.

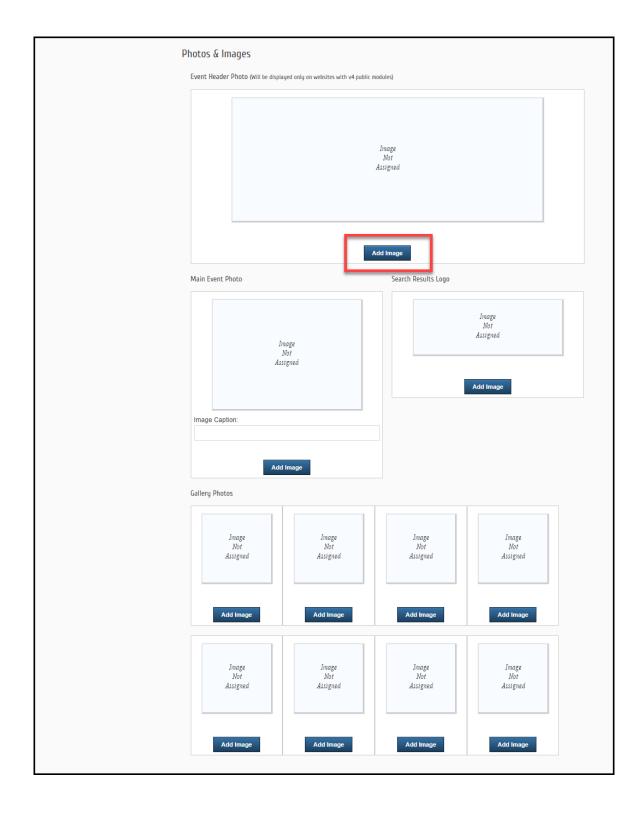

7. In the **Map Service** section, select if you would like to upload a map image or if you would like to display the location of the event using Google Maps.

| Map Service                             |                                |        |              |  |
|-----------------------------------------|--------------------------------|--------|--------------|--|
| O None<br>Google Maps<br>Uploaded Image | Map Address<br>Street Address: |        |              |  |
|                                         | City:<br>View on Map           | State: | Postal Code: |  |
| YouTube Video                           | view on map                    |        |              |  |
|                                         |                                |        |              |  |
|                                         |                                |        |              |  |
|                                         |                                |        |              |  |
|                                         |                                |        |              |  |
|                                         |                                |        |              |  |
| Video Urt:                              |                                |        |              |  |
| Example: http://youtu.be/9              |                                |        |              |  |

8. In the **YouTube Video** section, you can add the URL to a YouTube video to be displayed on the event page.

| Add Image                                                                   | Add Image Add Image Add Image                                    |
|-----------------------------------------------------------------------------|------------------------------------------------------------------|
| Map Service                                                                 |                                                                  |
| <ul> <li>○ None</li> <li>● Google Maps</li> <li>○ Uploaded Image</li> </ul> | Map Address Street Address City: State: Postal Code: View on Map |
| YouTube Video                                                               |                                                                  |
|                                                                             |                                                                  |
|                                                                             |                                                                  |
|                                                                             |                                                                  |
| Video Uri:                                                                  |                                                                  |
| Example: http://youtu.b<br>Example: http://www.yo                           | pe/9uljN1cOPWw<br>putube.com/watch?v=9uljN1cOPWw                 |
| Save as Draft C                                                             | Cancel Submit for Approval                                       |

9. Once you've added all of the information for your event, click **Submit for Approval.** The event will be submitted to your organization and will not be displayed on an event calendar until it has been approved.

|                                                  | Gallery Photos                                                    |                          |                          |                          |   |
|--------------------------------------------------|-------------------------------------------------------------------|--------------------------|--------------------------|--------------------------|---|
|                                                  | Image<br>Not<br>Assigned                                          | Image<br>Not<br>Assigned | Image<br>Not<br>Assigned | Image<br>Not<br>Assigned |   |
|                                                  | Add Image                                                         | Add Image                | Add Image                | Add Image                |   |
|                                                  | Image<br>Not<br>Assigned                                          | Image<br>Not<br>Assigned | Image<br>Not<br>Assigned | Image<br>Not<br>Assigned |   |
|                                                  | Add Image                                                         | Add Image                | Add Image                | Add Image                |   |
|                                                  | Ann Comileo                                                       |                          |                          |                          |   |
| ١٧                                               | ● None                                                            |                          |                          |                          |   |
|                                                  | O Google Maps<br>O Uploaded Image                                 |                          |                          |                          |   |
| Ŷ                                                | ouTube Video                                                      |                          |                          |                          |   |
|                                                  |                                                                   |                          |                          |                          |   |
|                                                  |                                                                   |                          |                          |                          |   |
|                                                  |                                                                   |                          |                          |                          |   |
|                                                  |                                                                   |                          |                          |                          |   |
|                                                  |                                                                   |                          |                          |                          |   |
|                                                  |                                                                   |                          |                          |                          |   |
|                                                  |                                                                   |                          |                          |                          |   |
|                                                  | Video Url:                                                        |                          |                          |                          |   |
|                                                  |                                                                   |                          |                          |                          |   |
|                                                  | Example: http://youtu.be/9uljN1<br>Example: http://www.youtube.co |                          |                          |                          |   |
|                                                  | chample. http://www.youtube.co                                    |                          |                          |                          |   |
|                                                  | Save as Draft Cancel                                              | Submit for Approval      |                          |                          |   |
|                                                  |                                                                   |                          |                          |                          |   |
| © Copyright 2023. All rights reserved. MIC 4.0 - | Kalamazoo Area Chamber                                            |                          |                          |                          | 1 |